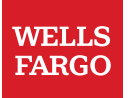

FAQs For U.S.-based employees

# Restricted share rights vesting information

The following information addresses questions about the vesting of certain restricted share rights, ("RSRs").

**Important:** Subject to the terms of the Wells Fargo & Company Long-Term Incentive Compensation Plan ("LTICP") and the Award Agreement terms and conditions, **vesting** means that a participant has earned the right to receive the shares represented by the RSRs granted. Generally, to vest in RSRs, you must meet the requirements for continued employment or retirement and satisfy the other award terms and conditions.

For purposes of this definition, a participant is credited with one year of service after completion of each full 12-month period of employment with the company or an affiliate as determined by the company or affiliate. Please note, if your prior employer was acquired by the company, you must have been actively employed on the acquisition date in order for such employment to count towards retirement.

The definition of retirement in the U.S. 2022 grant agreements has changed to:

- Age 55 with 5 completed years of service, or
- 80 points (with one point credited for each completed age year and one point credited for each completed year of service).

U.S. grant agreements prior to 2022 defined retirement as age 55 with 10 completed years of service, or 80 points (with one point credited for each completed age year and one point credited for each completed year of service). U.S. employees who would be negatively impacted by the changed definition have been given a 2022 grant agreement with the following definition of retirement to ensure no negative impact:

- Age 55 with 10 completed years of service,
- 80 points (with one point credited for each completed age year and one point credited for each completed year of service), or
- Age 65, provided that such age is attained by the end of the vesting period.

Note: Except for retirement and certain other limited circumstances, if you terminate employment prior to your vesting date, you will forfeit your shares. Please refer to the applicable Award Agreement for the additional terms and conditions you must meet for your award to vest.

#### Key information

- RSR award details including vesting dates and the Award Agreement are available in your Computershare account.
- Vesting transaction details will be visible in Computershare one business day following the vesting date.
- Vested shares, net of taxes (net share[s\\*](#page-9-0)) will be available in your Computershare Retained Share Account two business days following the vesting date.
- Net share[s\\*](#page-9-0) issued prior to 01/01/22 (if applicable) will remain at EQ Shareowner Services unless you move them.
	- $\circ$  For vested shares issued prior to 01/01/2022, you can access your account by signing into EQ [Shareowner Services.](http://www.shareowneronline.com/)
	- o For questions on your shares vested prior to 01/01/2022, you may call Equiniti (EQ) at 1-866-927- 1164 or 651-450-4064, Monday through Friday, from 8:00 a.m. to 8:00 p.m. Eastern Time. Relay service is available upon request.

### **Contact information**

• For questions about confirmations of income tax withholding from this vesting, a prior vesting, as well as information about future vesting schedules, or what you can do with your shares (viewing, selling, transferring, etc.), contact:

#### o **Computershare: 1-866-463-1070 / 1-800-231-5469 (TDD); [computershare.com/employee/us](http://www.computershare.com/employee/us)**

• For your convenience, a Single Sign On link for Computershare is available on the About LTICP HR Services & Support site.

# FAQs

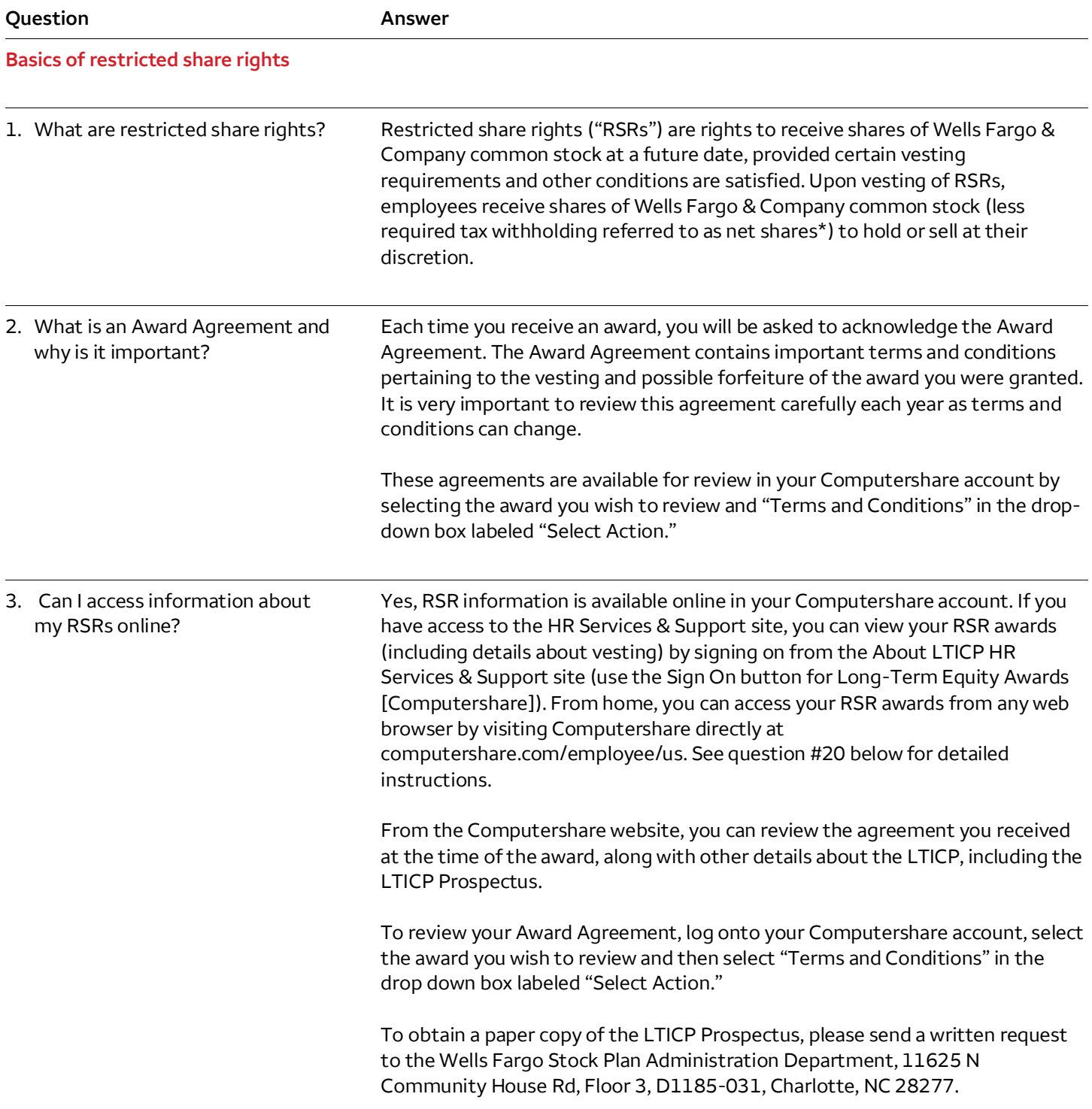

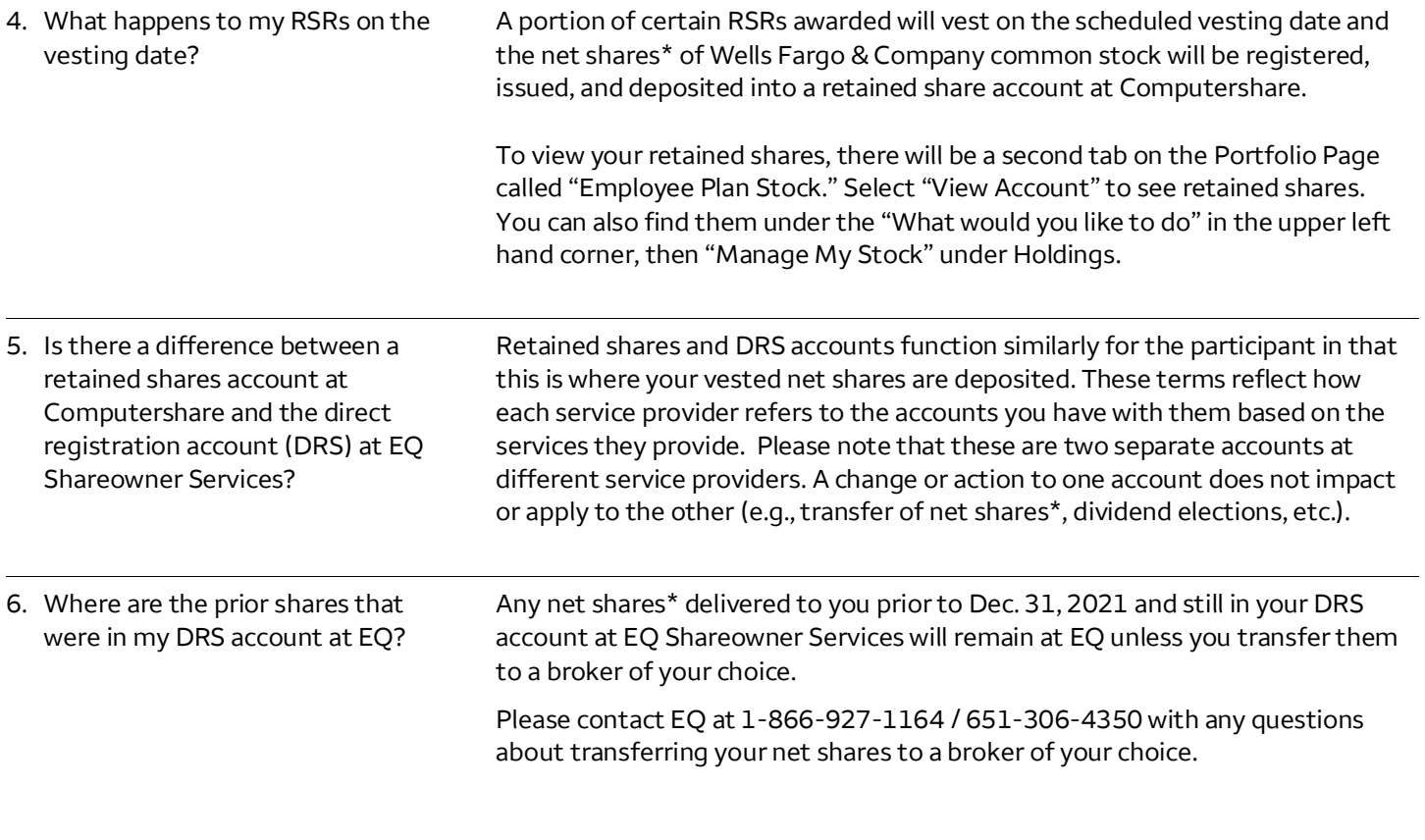

**Tax information**

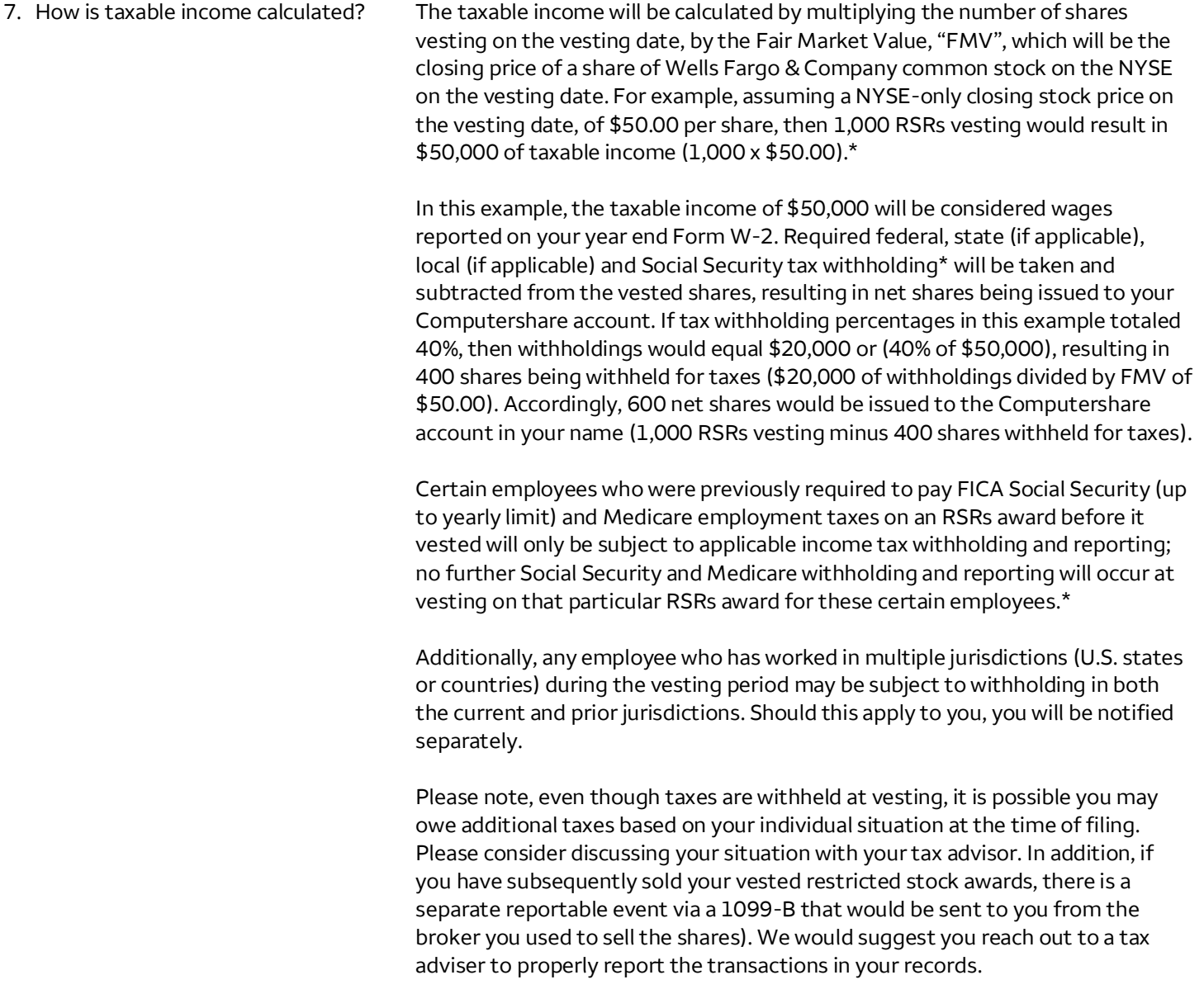

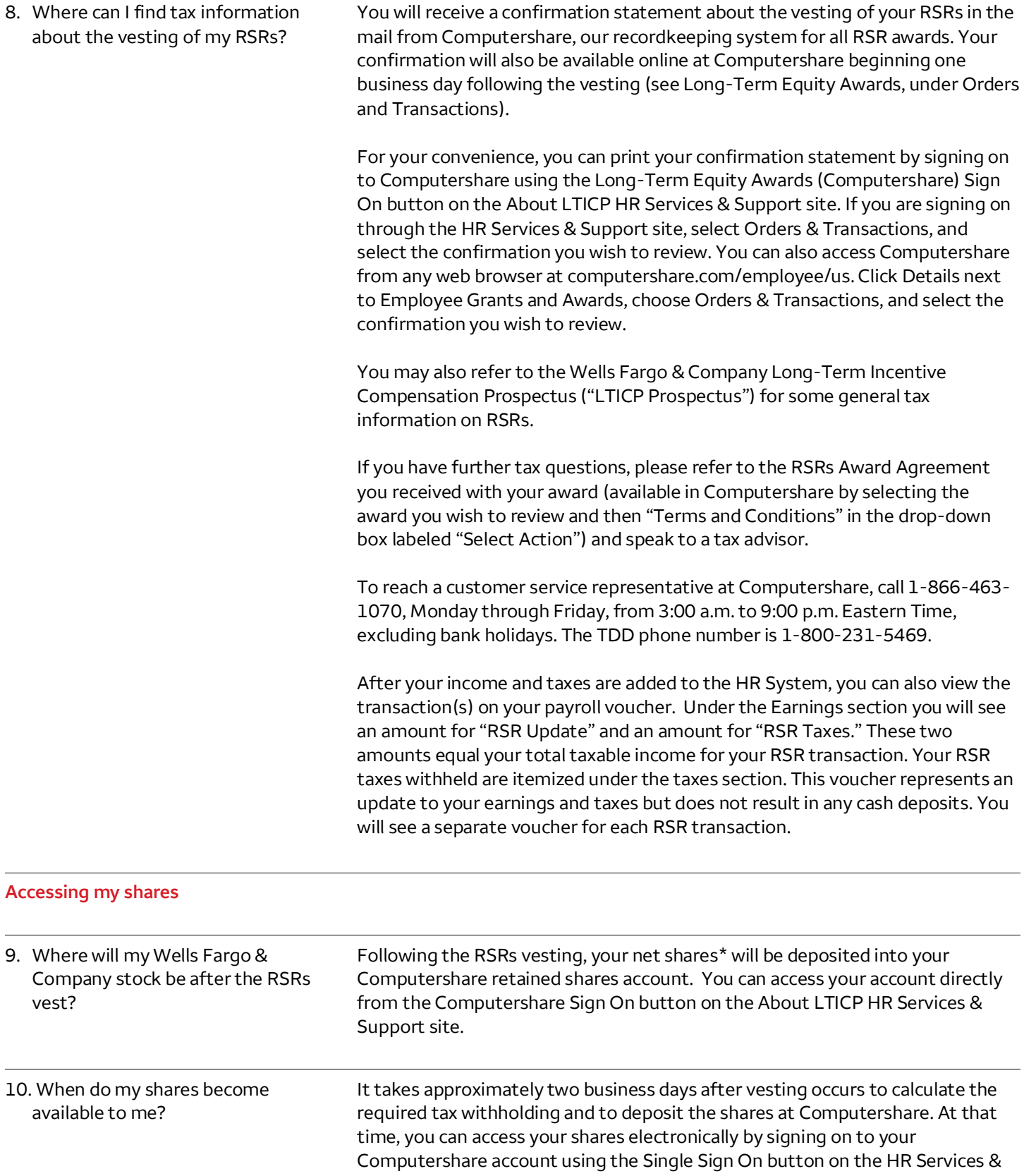

Support site (as noted above) or accessing from any computer using the website address [computershare.com/employee/us.](http://www.computershare.com/employee/us) See detailed instructions in question #20 below.

## **Options available to you**

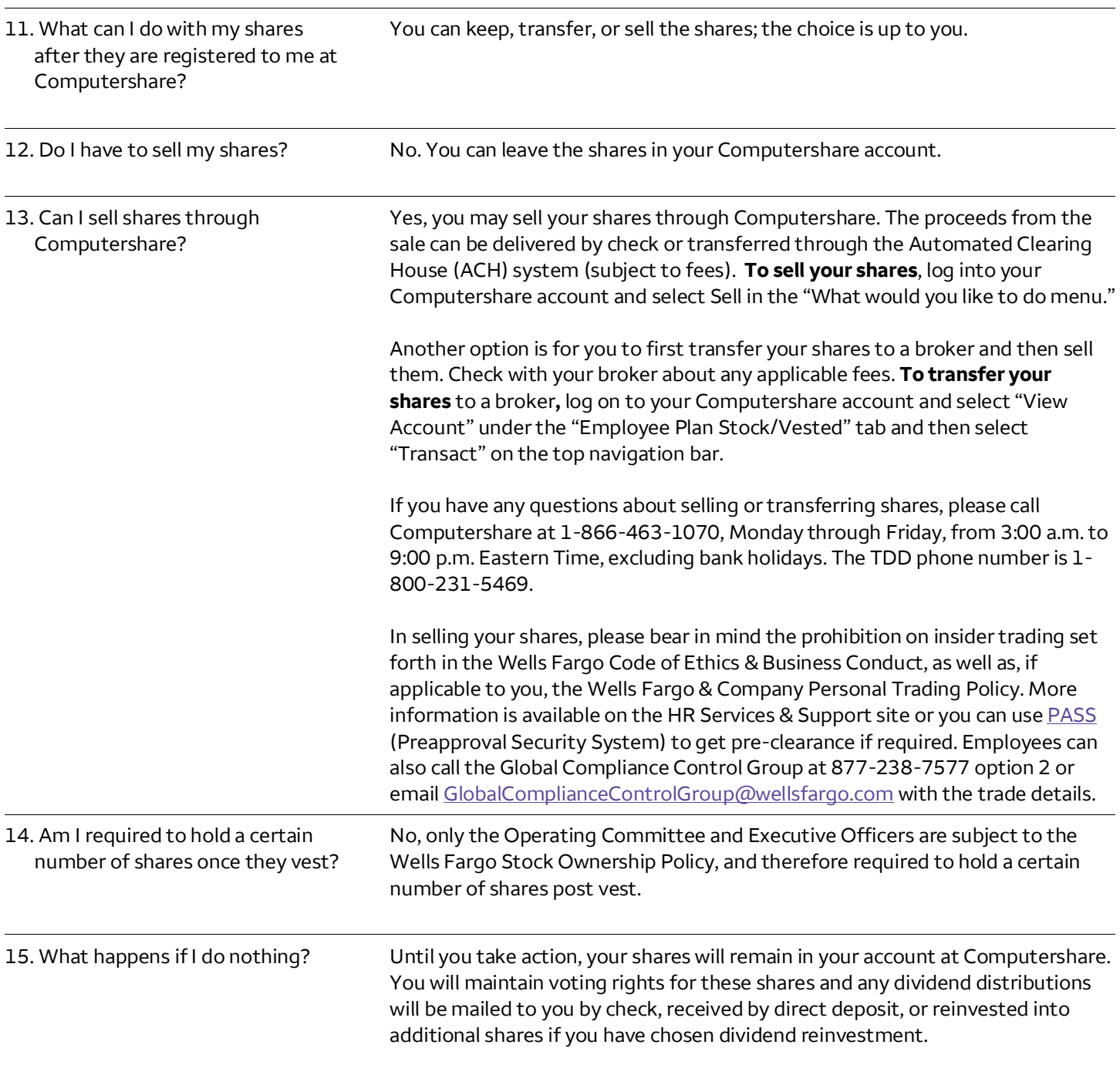

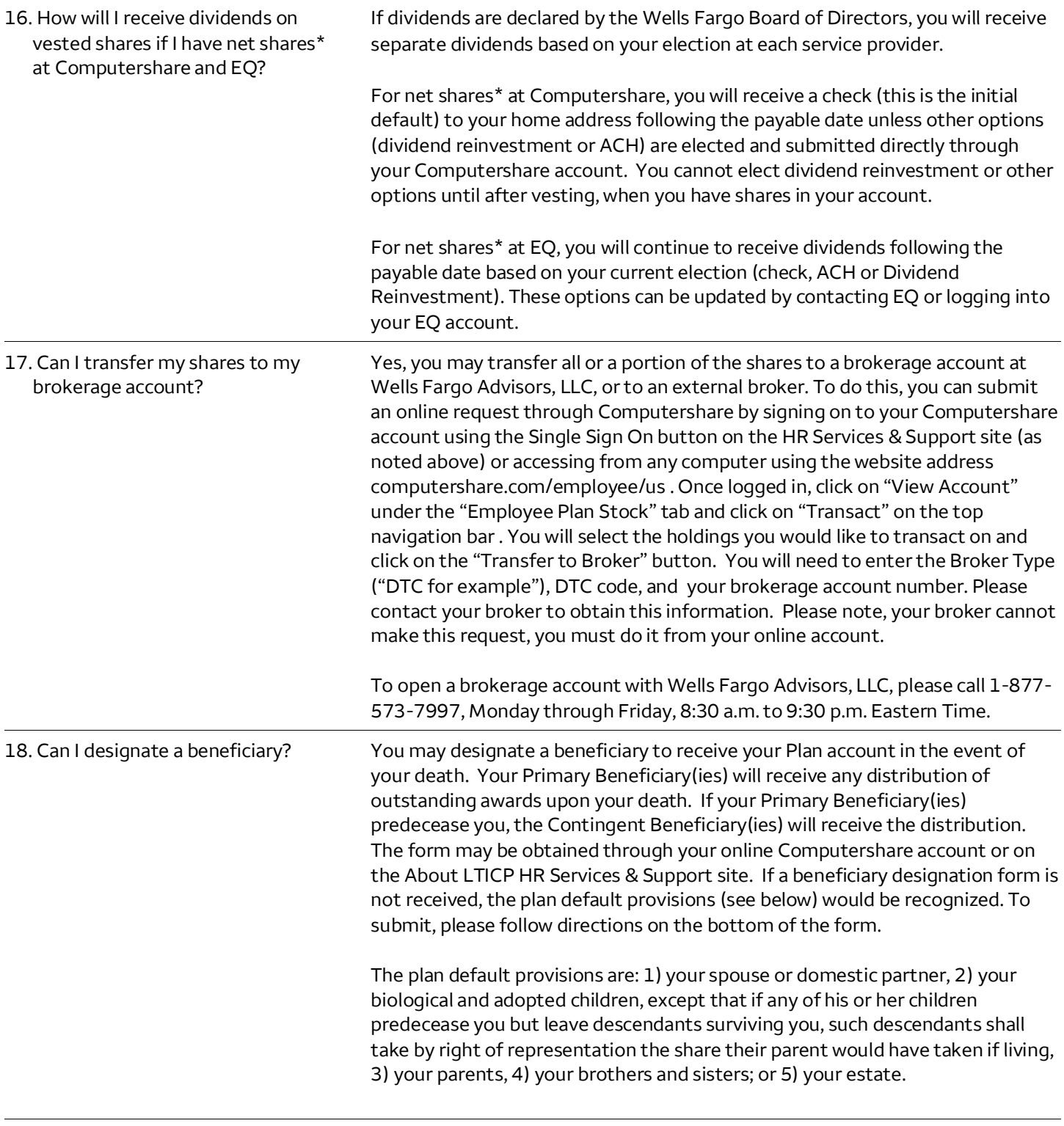

**Account specifics**

19. Do I need to know an account number in order to transfer shares from my Computershare retained shares account?

No. You do not need an account number to complete a transfer from Computershare to a broker of your choice.

20. I want to access my RSR's from home. How do I create a personal ID and password on Computershare using the Employee Online portal?

To see the details of your vesting RSRs from a computer outside of Wells Fargo, you will need to create a personal ID and password on Computershare as follows:

Instructions if you **already have a username and password**:

- 1. Go to **[computershare.com/employee/us.](http://www.computershare.com/employee/us)**
- 2. Enter **WFC** as the Company Code.
- 3. Select the **Next** button, directing you to the **Employee Online** website.
- 4. Enter your **User ID** (this is the Personal ID you already created).
- 5. Enter your password (previously created). Please note: If it has been a while since you accessed this site from home, you will be asked to complete a one-time security update.
- 6. Click **View Account**. After accepting the terms of the site, you will have access to your Long-Term Equity Award record.

Instructions if you do **not have a username and password**:

- 1. Go to **[computershare.com/employee/us](http://www.computershare.com/employee/us)**.
- 2. Enter **WFC** as the Company Code.
- 3. Select the **Next** button, directing you to the **Employee Online** website.
- 4. Choose **New User Activate Account.**
- 5. Enter your **Global Identifier** (also known as your Global ID or Employee ID on Wells Fargo's payroll system).
- 6. Enter the PIN or password. (Call Computershare at 1-866-463-1070 for to obtain a PIN.) Your PIN will be mailed to your home address for security reasons.
- 7. Complete the **Account Update information**.
- 8. Create your **Personal Site Seal** (that is, security image and questions).
- 9. Complete the confirmation code process; you will be prompted to accept terms and conditions for your account setup.
- 10. Click **View Account.** After accepting the terms of the site, you will have access to your Long-Term Equity Award record.

If you have any issues, please call a customer service representative at Computershare, call **1-866-463-1070** Monday through Friday, from 3:00 a.m. to 9:00 p.m. Eastern Time, excluding bank holidays. The TDD phone number is 1-800-231-5469.

<span id="page-9-0"></span>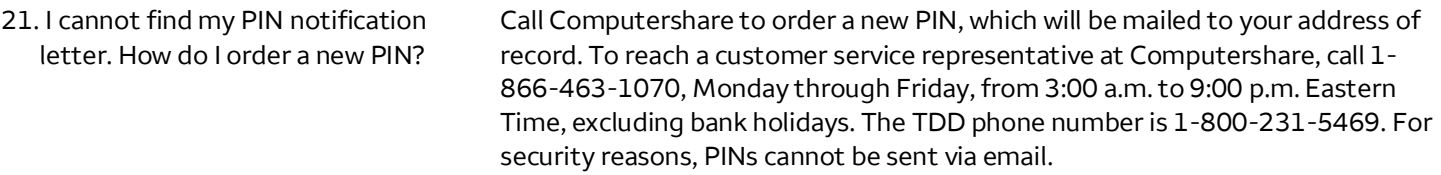

#### **Additional information**

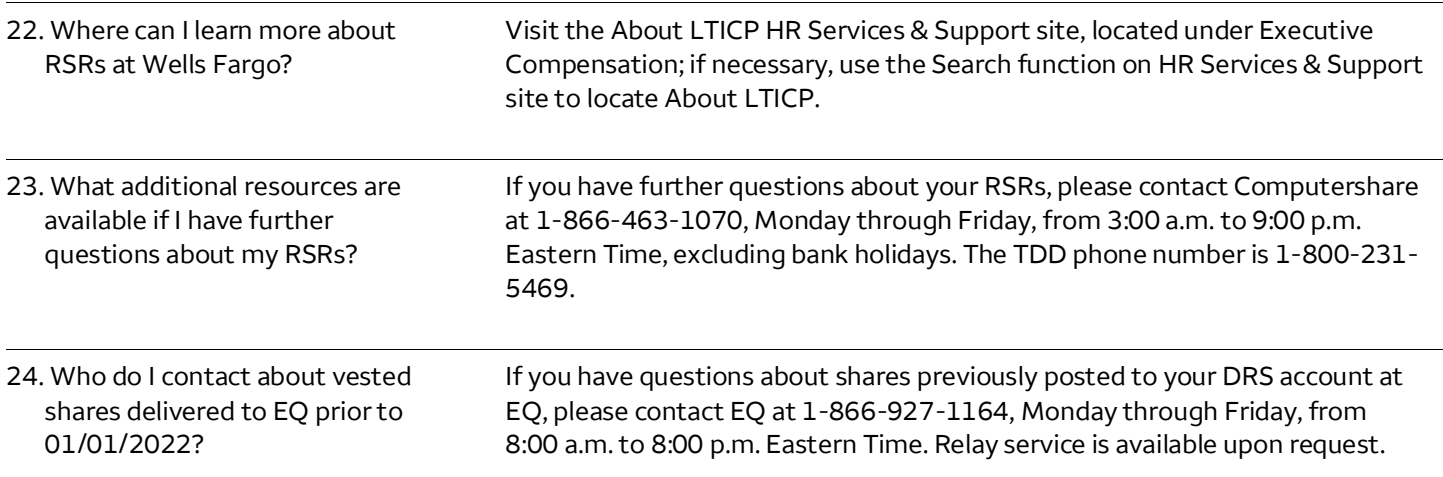

The information provided in this communication is intended for employees who are (or were) paid on a U.S. payroll system and is only summary information and does not describe every feature of the LTICP or any awards that granted under the LTICP. Awards under the LTICP will, in all cases, be conditioned upon and subject to the approval of the Human Resources Committee (HRC) and such terms and conditions as approved by the HRC in accordance with the provisions of the LTICP and reflected in an Award Agreement. In the case of a conflict between this communication, the LTICP, an Award Agreement, or the LTICP Prospectus, the official LTICP document will govern. Wells Fargo & Company reserves the unilateral right to amend, modify, or terminate the LTICP at any time for any reason.

Eligibility for, or participation in, the LTICP does not constitute a contract or guarantee of employment with Wells Fargo & Company or its subsidiaries or affiliates.

In addition, the issuance of Common Stock or other payment of an Award under the LTICP is subject to compliance by Wells Fargo and LTICP participants with all legal requirements applicable thereto, including compliance with the requirements of 12 C.F.R. Part 359, any orders issued under 12 U.S.C. § 1818(b) and tax withholding obligations, and with all applicable regulations of any stock exchange on which the Common Stock may be listed at the time of issuance. The HRC, or its delegate, may reduce, delay vesting, modify, revoke, cancel, impose additional conditions and restrictions on or recover all or a portion of any Award if deemed necessary or advisable to comply with, or to promote or facilitate compliance with, applicable laws, rules and regulations or as required under any procedures or policies implemented by the Company in furtherance of such legal or regulatory compliance. Please refer to the LTICP Prospectus for more information.

The summary generally describes certain U.S. federal income tax consequences of RSR awards. This summary is general in nature and is not intended to cover all tax consequences that may apply to participants. The tax consequences related to RSR awards can be complex and will vary by individual and in accordance with the laws of the applicable jurisdiction where a participant is employed. Participants are strongly urged to consult a personal tax advisor with respect to any Award they may receive.

\*Shares are issued after each vesting net of any required Federal, National, Social, State and Local taxes. Actual withholding rates to be calculated by Wells Fargo Payroll. Required tax withholdings are: federal income tax (at supplemental flat rate), state income tax, FICA Social Security (up to yearly limit), and Medicare employment taxes. The ultimate liability for all tax-related items is and remains your responsibility and may exceed the amount actually withheld by the Company or the Employer.